IXPUG 2023

# SYCL Single-Task Loop Vectorization

Wenju He, Wenwan Xing, Wenjuan Xu

Intel DSE Compiler Engineering

Sep 2023

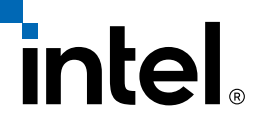

#### Background **SYCL parallel\_for** Work Group **Work Item Vectorization ND-Range global\_id (23,0,0) Work Group** cgh.parallel\_for<class Add>(nd\_range<1>(global, local),  $[$ = $]$ (nd\_item<1> item) { size\_t gid = item.get\_global\_id(0);  $c[gid] = a[gid] + b[gid];$ })**;** Host Program **Host Program Enqueue kernel**  $\begin{array}{ccc} \bullet & \bullet & \bullet \end{array}$  $\begin{array}{cc} \bullet & \bullet & \bullet \end{array}$  $0.0.0$ **y dim** en fel i 1984 fra 1991<br>1980 fra 1991 (André 19<sub>91)</sub><br>1980 fra 1991 (André 19<sub>91)</sub><br>1980 fra 1992 fra 1992 (André 1992) **x dim SIMD***SYCL execution model is hierarchy of iteration spaces*

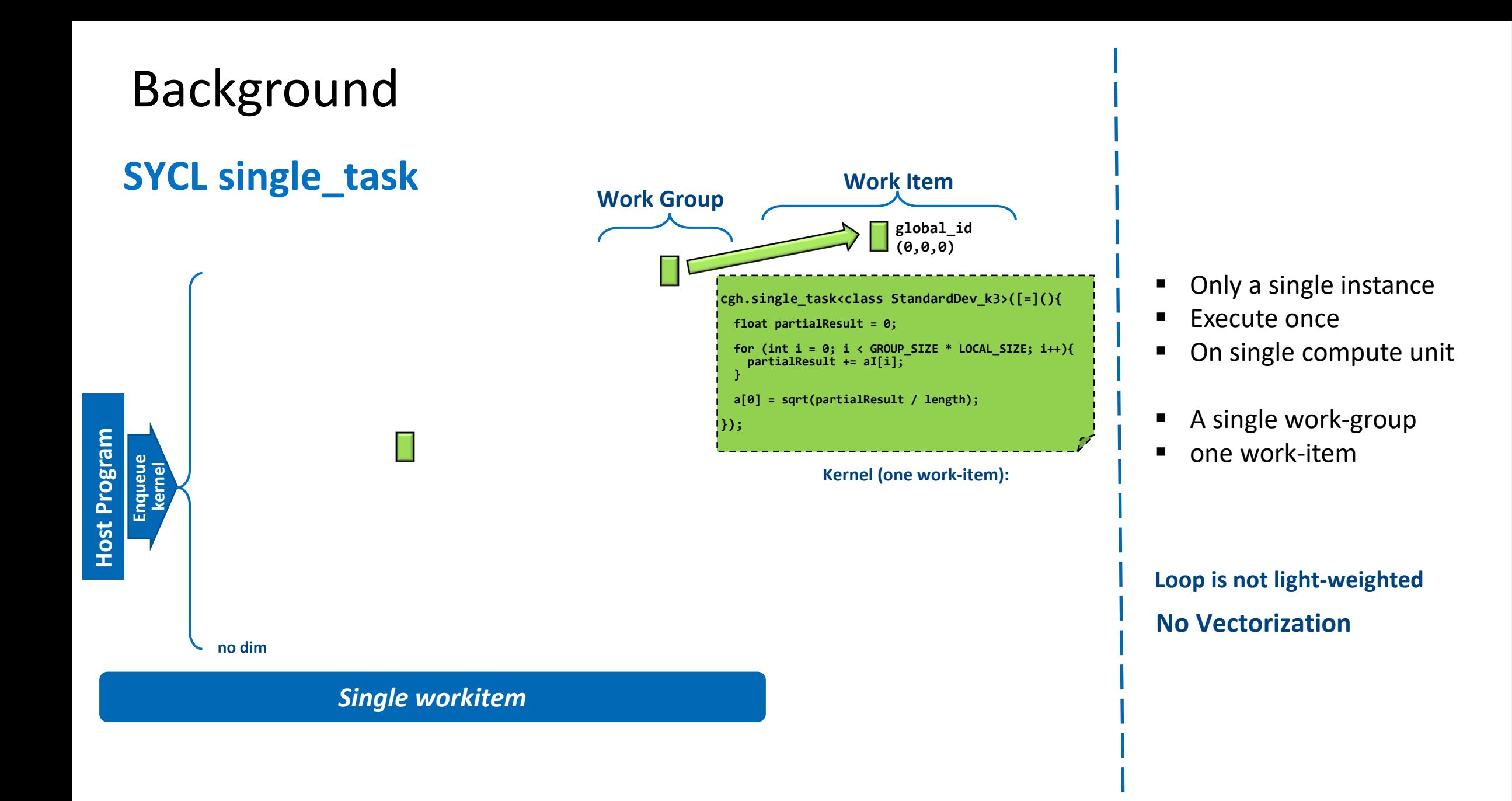

# Background

- SYCL single task
	- Usage
		- Perform a reduction of computed results of a previous SYCL parallel for kernel. The result stays on device memory and could be re-used by a following-up kernel.
	- Example
		- kernel source code in SYCL dnnbench-normalization benchmark:

```
GROUP_SIZE 2048
                                                                                        LOCAL_SIZE 16
// Compute sum of tmpData and std variance
syclic: event queue event = queue.submit([8](syclic::handler &cgh) {
    auto aI = tmpData.template get access<sycl::access::mode::read>(cgh);
    auto aO = stdData.template get_access<sycl::access::mode::discard_write>(cgh);
    cgh.single_task<class StandardDev_k3>([=]() {
        float partialResult = 0;
        for (int i = 0; i < GROUP SIZE * LOCAL SIZEL; i++) {
            partialResult += aI[i];
        }
        a0[0] = sqrt(partialResult / length);});
});
```
• If there are compute-intensive loop inside single task, it is still worthy to vectorize it.

### Background

- For SYCL parallel\_for, we create a SIMD loop over kernel function. Each lane of SIMD instruction is a single work-item.
- SYCL single\_task kernels won't be vectorized with only one work-item.
- We experiment on single task vectorization for SYCL CPU device.
	- Identify single\_task kernel functions in LLVM IR
	- Insert OpenMP SIMD region directive over the loop

# Identify single\_task in LLVM IR

• A kernel function is deduced as single\_task kernel if it doesn't contain builtins in following table

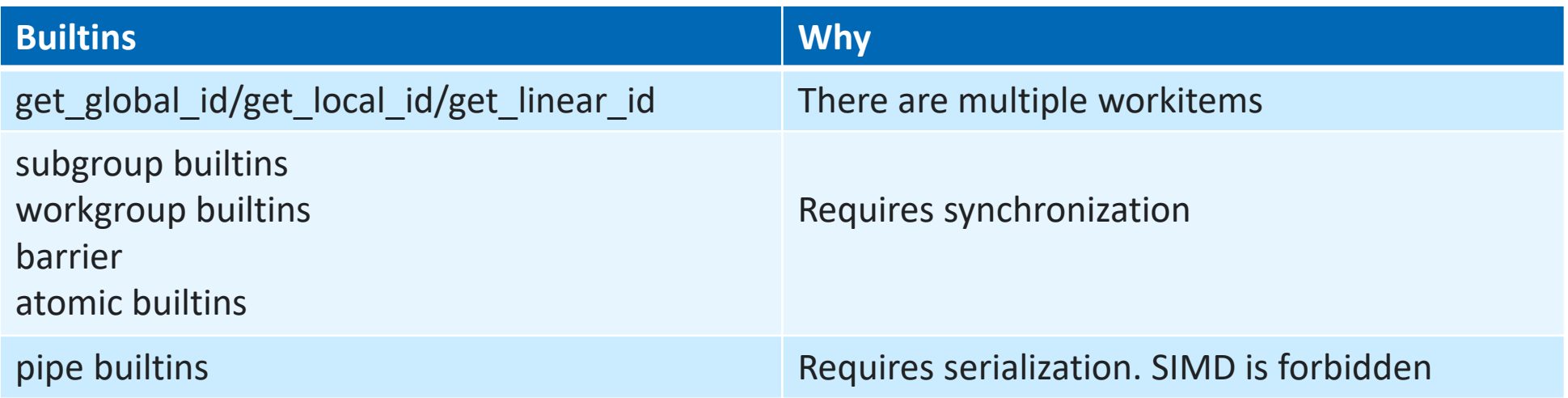

### Vectorize single\_task

### **Vectorization Steps**

- Add LoopSimplifyPass into pipeline.
	- Canonicalize loops, make the following analyses simpler.
- Add a new LLVM pass to insert OMP SIMD directive to top-level loops.
	- Bail out if there are multiple loop exiting basic blocks
	- Create a new entering block to insert OpenMP SIMD region entry directive
	- Create a new exit block to insert OpenMP SIMD region exit direction.
	- Add vector-variants for SYCL builtin calls in the loops.
- Vectorization length (SIMD width) is deduced from the target Instruction Set Architecture (ISA).
- The loops will be vectorized by a loop vectorizer.
	- The vectorizer will do legality analysis and bails out in unsupported cases like data dependency inside loop.
	- If the vectorizer fails to vectorize a function, remove SIMD directives.

### Insert OMP SIMD directive

#### • SIMD width  $= 16$

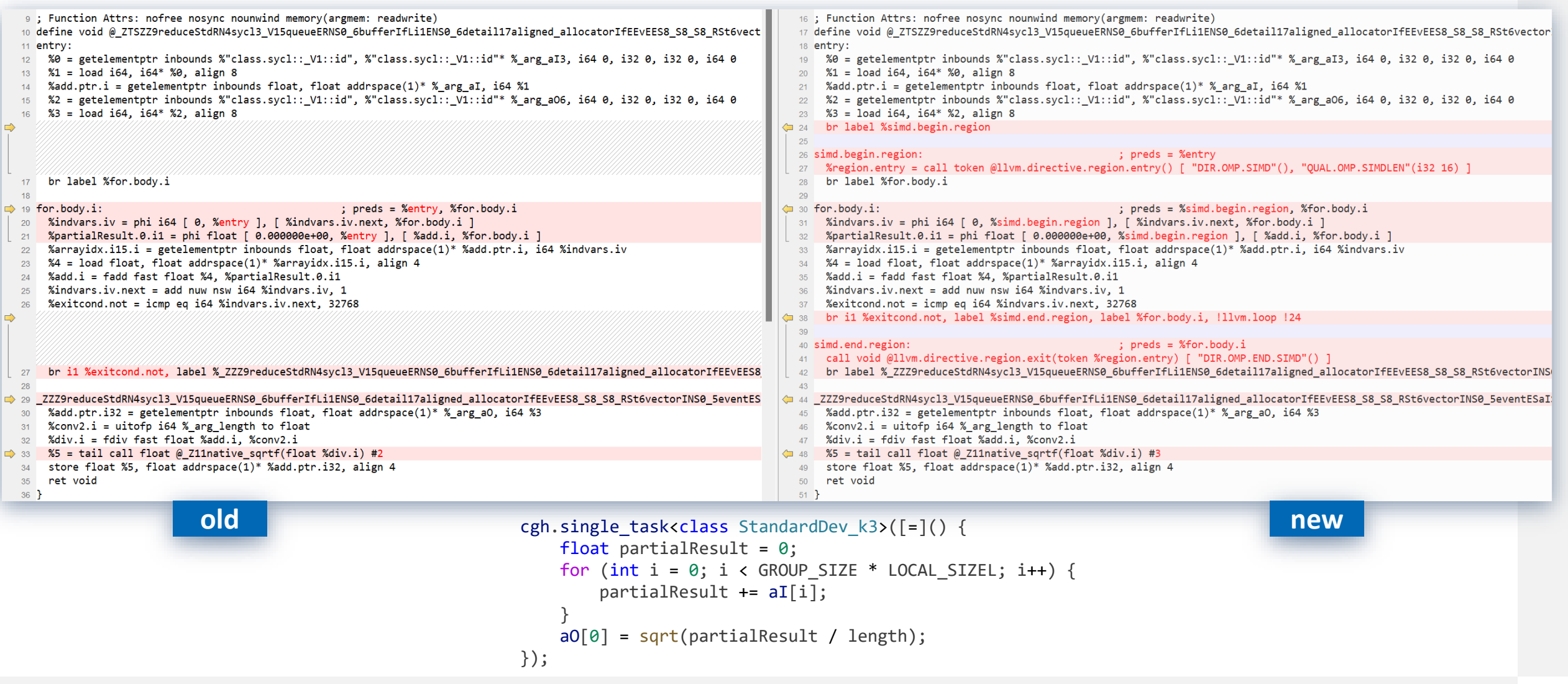

### Loop IR code after Vectorizer

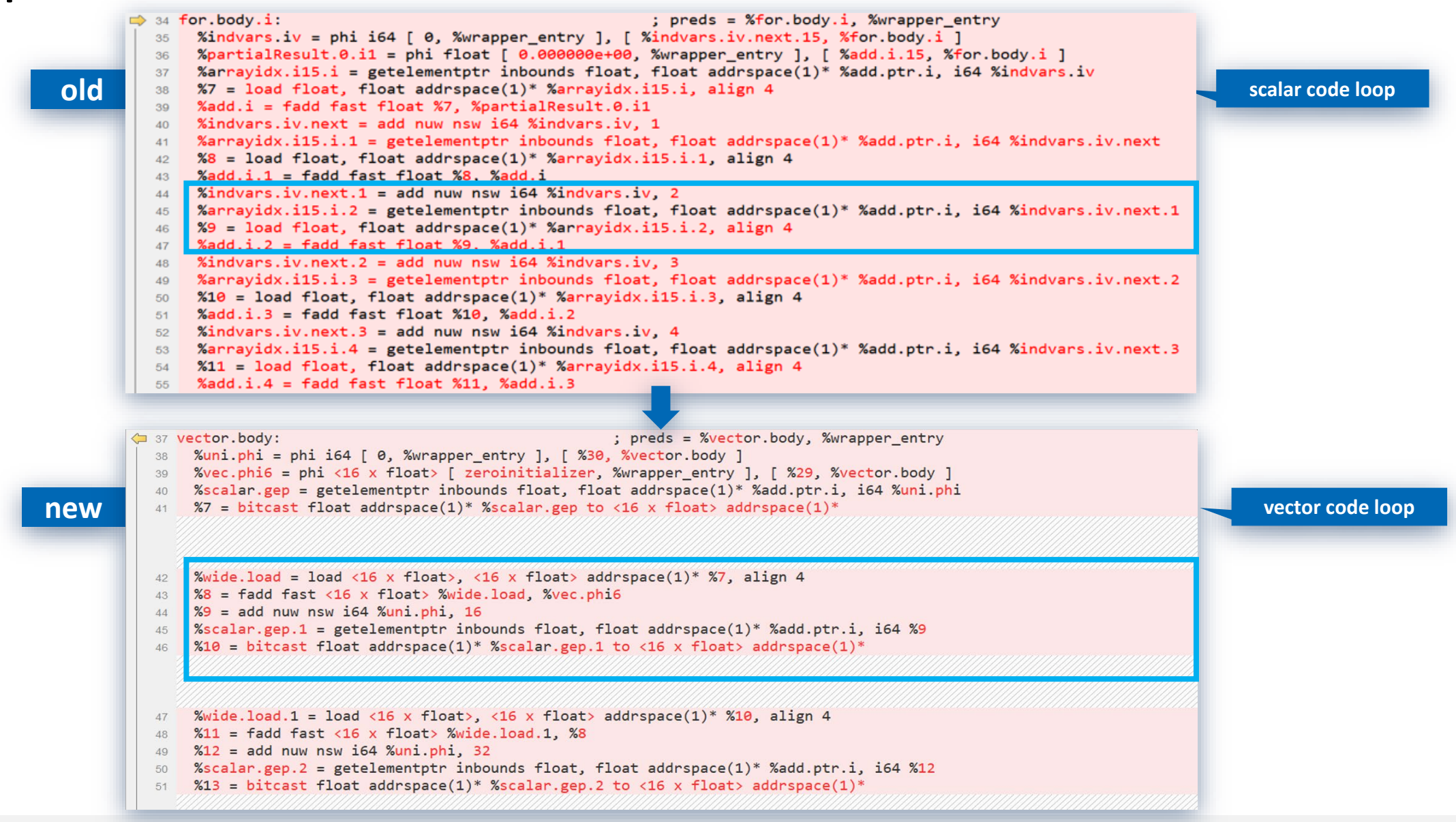

# Builtin after vectorizer

• Another example, sin builtin is also vectorized.

```
cgh.single task<class StandardDev k3>(=)() {
   float partialResult = 0;
   for (int i = 0; i < chunk size; i++) {
        partialResult += sin(aI[i]);
    }
    a0[0] = partialResult;
});
```

```
old new summands xmm16, xmm16, xmm16<br>
mov rax, qword ptr [rsp + 16]
Scalar loop
                        R_X86_64_64 __ocl_svml_ze_sinf1_native 
                                    nop word ptr cs:[rax + rax]
                                    vmovss xmm0, dwordptr[r15 + 4*rsi] # xmme=mem[o],zero,zero,zero 
                                    call rbx
                                    vaddss xmm16, xmm0, xmm16
                                    inc rsi
                                    cmp r14, rsi
                                    jne 0x50 <StandardDevk3+0x50>
                                    jmp 0x6e <StandardDev_k3+0x6e>
                                    vxorps xmm16, xmm16, xmm16
                                    mov rcx, qword ptr [rsp + 8]vmovss dword ptr\lceil \text{max} + 4 \cdot \text{max} \rceil, xmm16
```

```
R X86 64 64 ocl svml z0 sinf16 native
            nop dword ptr [rax]
            vmovups zmm0,zmmword ptr [r14+4*rbx]
            call rsi
            vaddps zmm16, zmm0, zmm16
            add rbx, 16
            cmp rbx, r15
            jb 0x70 <StandardDev_k3+0x70>
            vextractf64x4 ymm0, zmm16, 1
            vaddps zmm0, zmm16, zmm0
            vextractf128 xmm1, ymm0, 1
            vaddps xmm0, xmm0, xmm1
            vshufpd xmm1, xmm0, xmm0, 1 # xmm1 = xmme[1,0]vaddps xmm0, xmm0, xmm1
            vmovshdup xmm1, xmm0 # xmm1 = xmm0[1,1,3,3]
            vaddss xmm16, xmm0, xmm1
            mov rcx, qword ptr [rsp]
            cmp r15, rcx
            mov rsi, qword ptr \lceil rsp + 8 \rceilje 0x1d5 <StandardDev_k3+0x1d5>
            mov rax, rcx
            sub rax, r15
            cmp rax, 5
            ja 0xff <StandardDev_k3+0xff>
            movabs rbx, 0
R X86 64 64 ocl svml z0 sinf1 native
            nop word ptr [rax + rax]
            vmovss xmm0, dword ptr \lceil r14 + 4*r15 \rceil # xmm0 = \etaem\lceil \theta \rceil,zero,zero,zero
            vzeroupper
            call rbx
            vaddss xmm16, xmm0, xmm16
            inc r15
            cmp qword ptr [rsp], r15
            jne 0xe0 <StandardDev_k3+0xe0>
            jmp ox1d5 <StandardDev_k3+0x1d5>
            mov rbx, rsi
            movabs rcx, 0
                                                              Scalar loop
                                                        Vector loop
```
## Performance result

• Performance (SIMD width = 16)

SYCL dnnbench-normalization

Time before vectorization : 0.186s

Time after vectorization : 0.146s

Gain : 21.2%

Device : ICX 8358

• It could be adapted to other CPU backend and GPU vector backend as well.

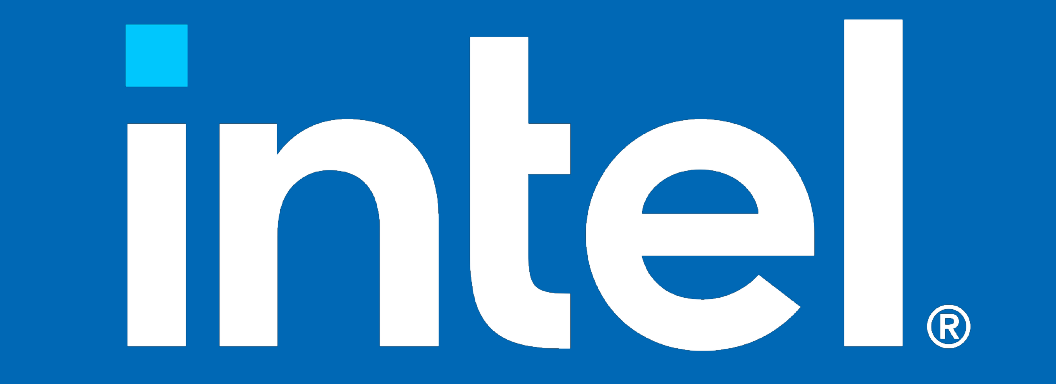